# **PacketShaper<sup>®</sup> Features** (for PacketWise 5.2)

**DOCKET** 

 $\blacktriangle$ 

LARM

Packeteer's PacketShaper product line enables organizations to control application performance and WAN costs. The PacketShaper/ISP product line enables providers of managed bandwidth services to provision and manage customized IP services. Brief, technical feature descriptions follow, divided into categories. If you'd like more complete introductions, consult PacketShaper's technical product overviews, "Four Steps to Application Performance" or "Innovative Bandwidth Farming."

### **Classification Features**

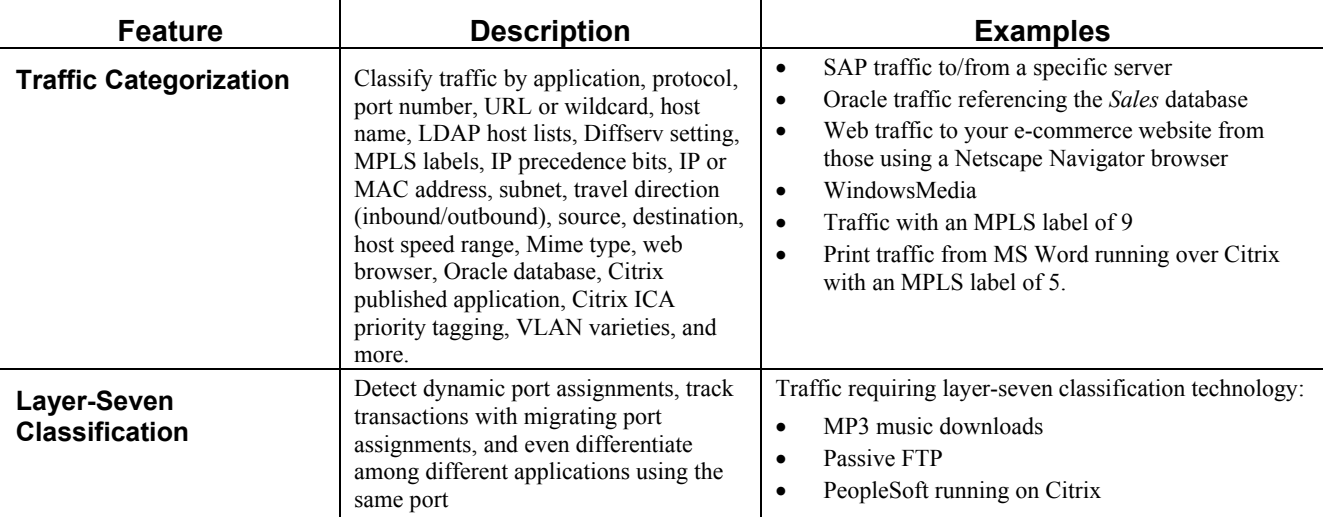

#### **Application Discovery Chart, Partial List**

**Applications and protocols PacketShaper automatically detects, identifies, and classifies include:** 

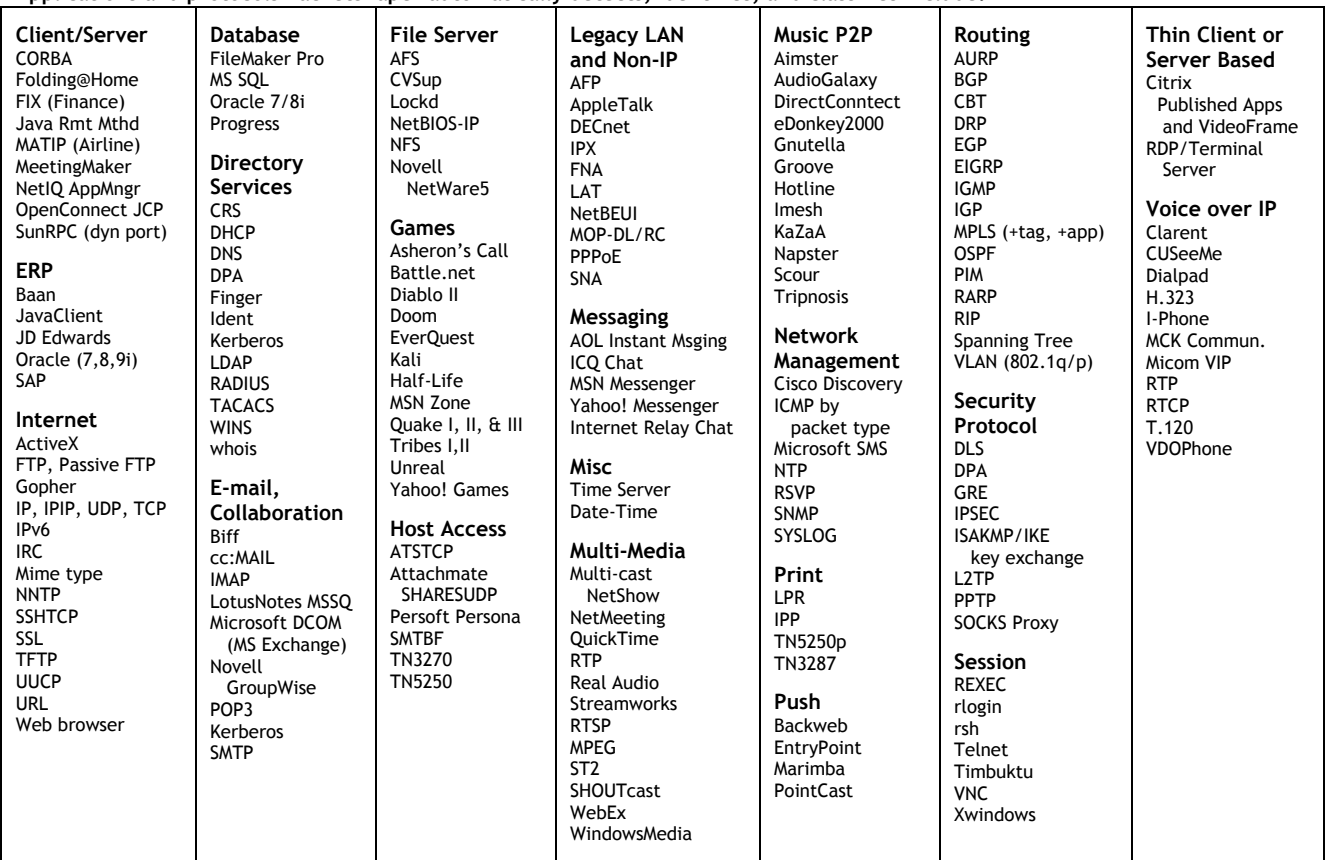

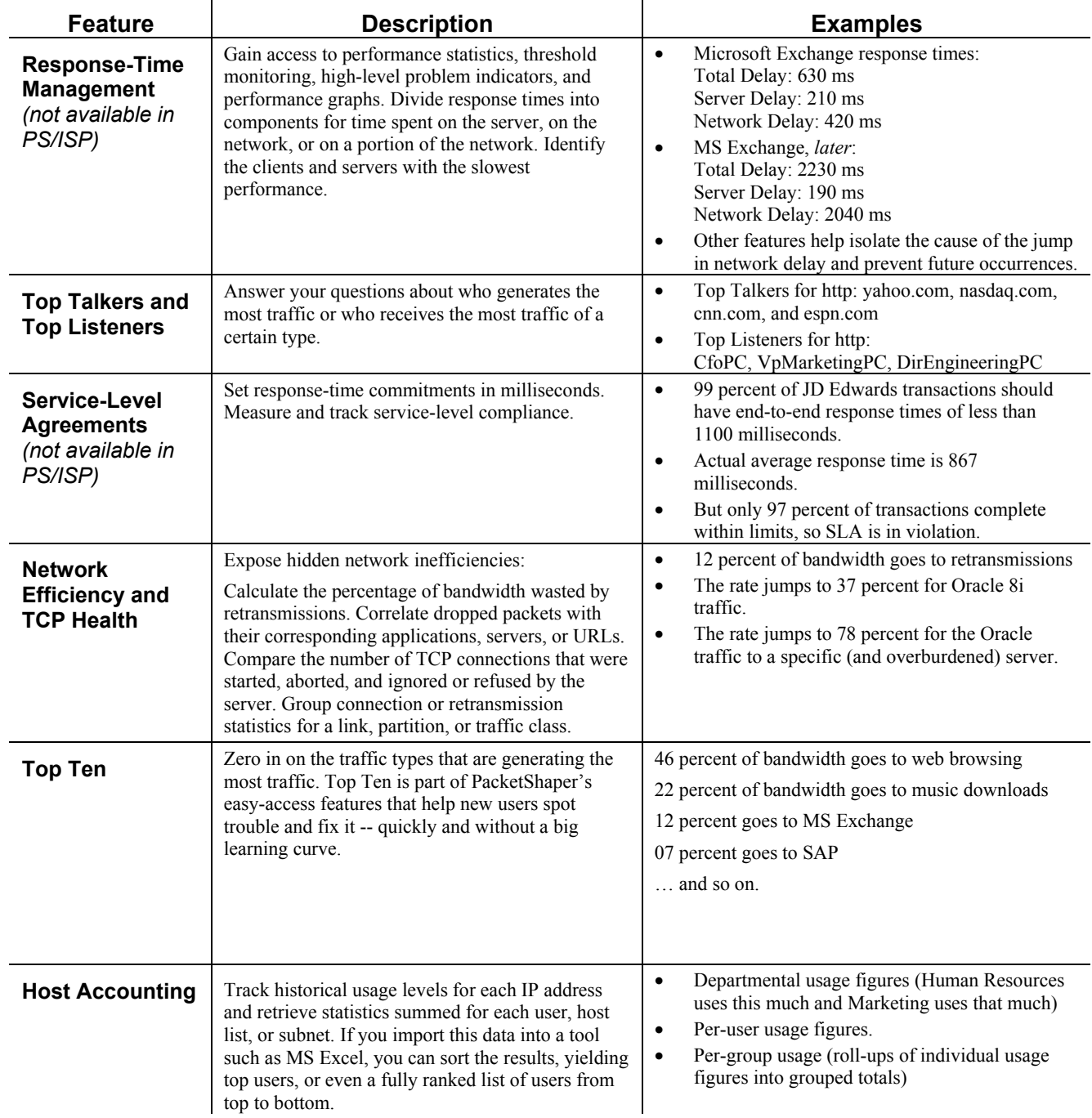

### **Analysis and Reporting Features**

 [Packeteer, Inc. 2](https://www.docketalarm.com/) 

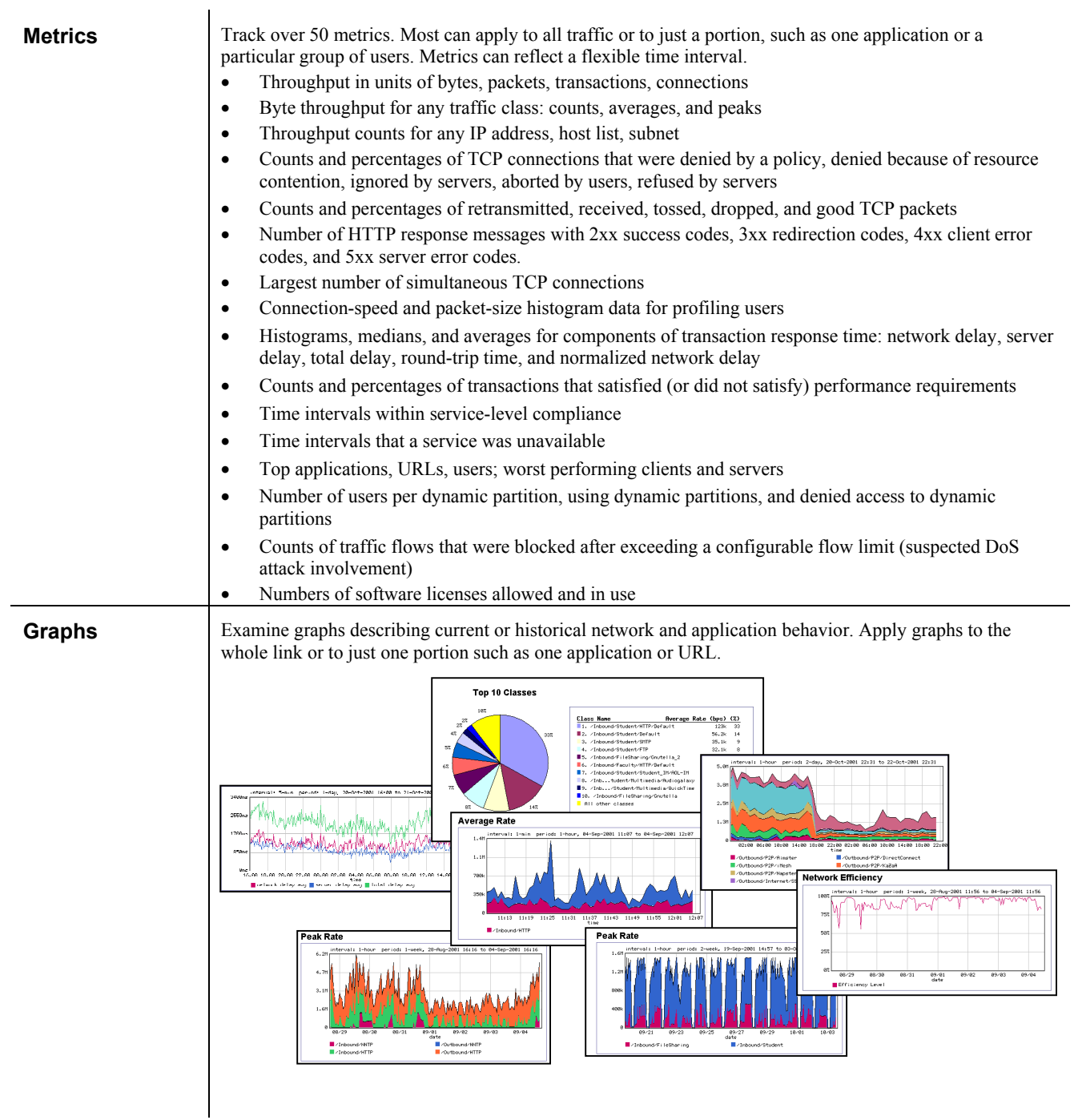

Find authenticated court documents without watermarks at **docketalarm.com.** 

 [Packeteer, Inc. 3](https://www.docketalarm.com/) 

### **QoS and Performance-Control Features**

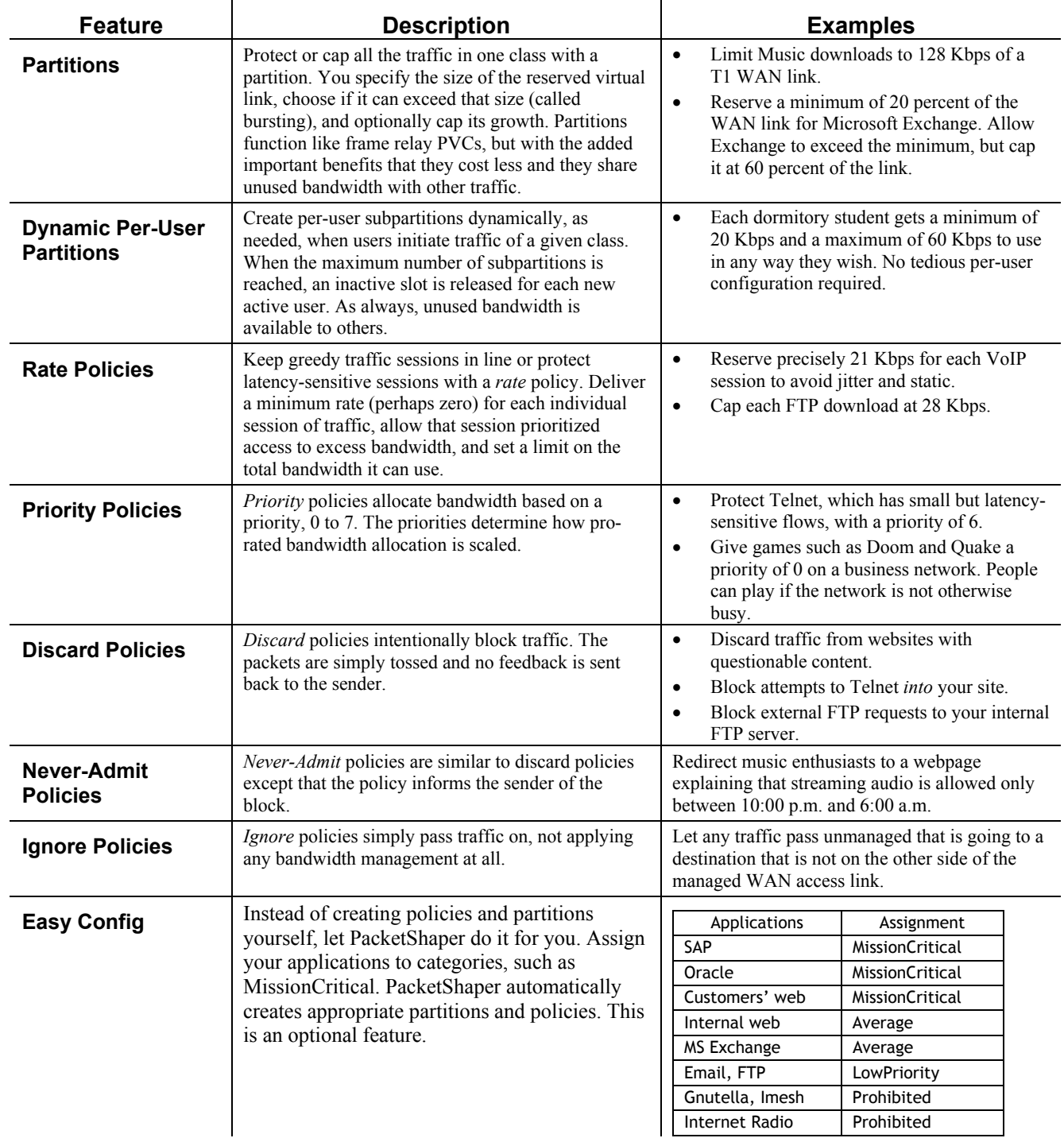

Find authenticated court documents without watermarks at **docketalarm.com.** 

 [Packeteer, Inc. 4](https://www.docketalarm.com/) 

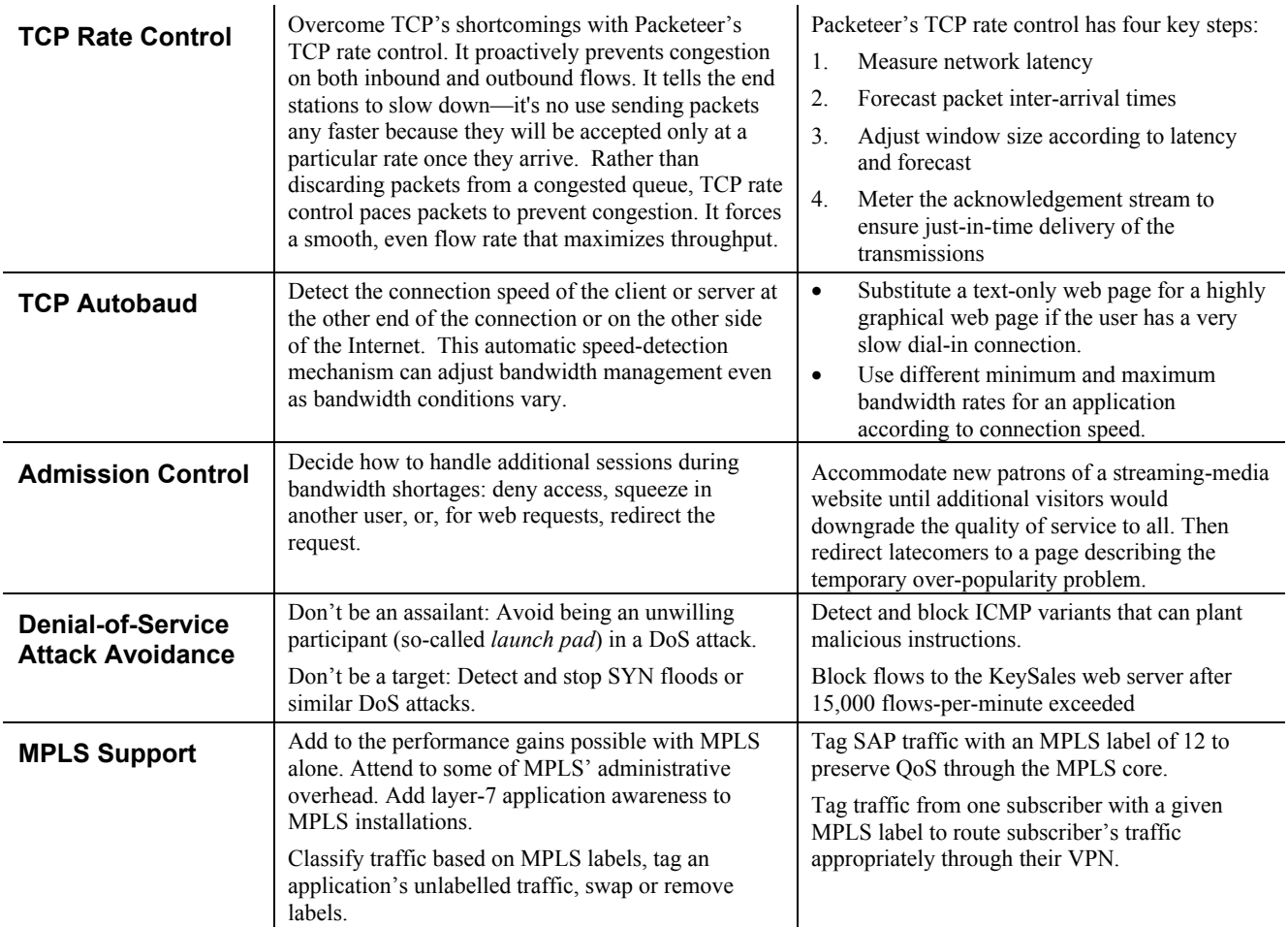

## **Ease-of-Use, Interface, and Integration Features**

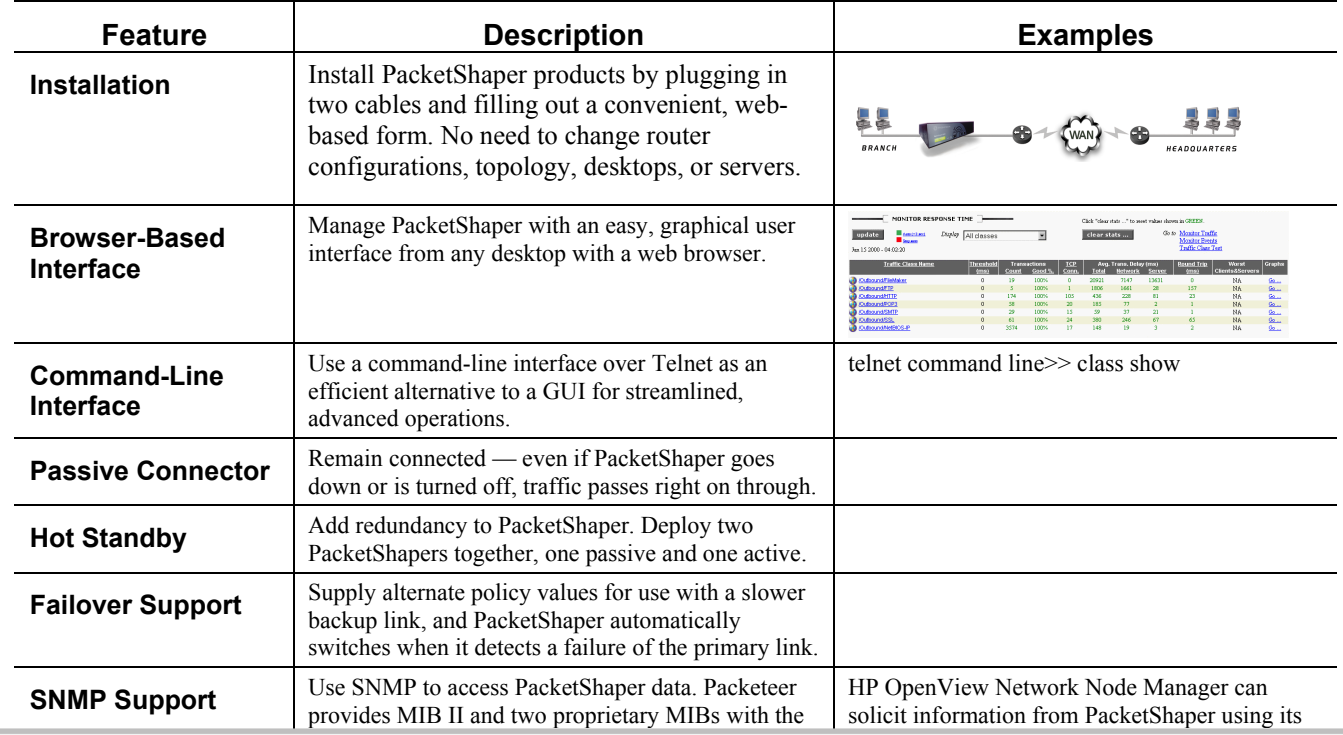

**DOCKET** 

# **DOCKET**

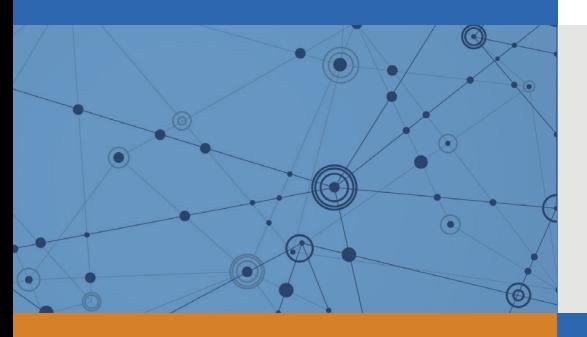

# Explore Litigation Insights

Docket Alarm provides insights to develop a more informed litigation strategy and the peace of mind of knowing you're on top of things.

# **Real-Time Litigation Alerts**

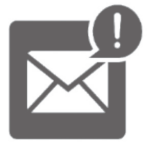

Keep your litigation team up-to-date with **real-time alerts** and advanced team management tools built for the enterprise, all while greatly reducing PACER spend.

Our comprehensive service means we can handle Federal, State, and Administrative courts across the country.

## **Advanced Docket Research**

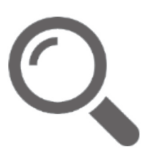

With over 230 million records, Docket Alarm's cloud-native docket research platform finds what other services can't. Coverage includes Federal, State, plus PTAB, TTAB, ITC and NLRB decisions, all in one place.

Identify arguments that have been successful in the past with full text, pinpoint searching. Link to case law cited within any court document via Fastcase.

# **Analytics At Your Fingertips**

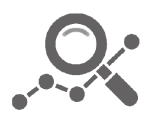

Learn what happened the last time a particular judge, opposing counsel or company faced cases similar to yours.

Advanced out-of-the-box PTAB and TTAB analytics are always at your fingertips.

### **API**

Docket Alarm offers a powerful API (application programming interface) to developers that want to integrate case filings into their apps.

### **LAW FIRMS**

Build custom dashboards for your attorneys and clients with live data direct from the court.

Automate many repetitive legal tasks like conflict checks, document management, and marketing.

### **FINANCIAL INSTITUTIONS**

Litigation and bankruptcy checks for companies and debtors.

### **E-DISCOVERY AND LEGAL VENDORS**

Sync your system to PACER to automate legal marketing.

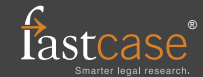